# **August Complex** Northwest Zone & South Zone

## **Incident Action Plan**

Monday - Tuesday

October 5 - 6, 2020

 $0700 - 0700$ 

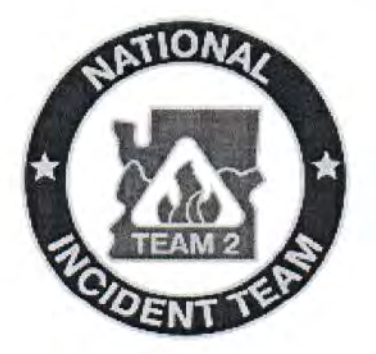

CA-MNF-0753 P5NFP420 (0508) FS CA-MNF-0753 NFP4 DOL

Northwest & South Zone Information Line 2020.augustcomplex@firenet.gov (530)487-4602 2020.elkhorn@firenet.gov

## QR Codes - All Complex

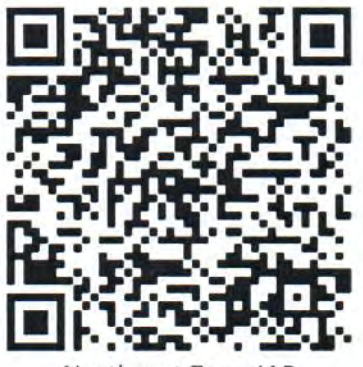

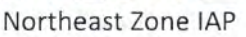

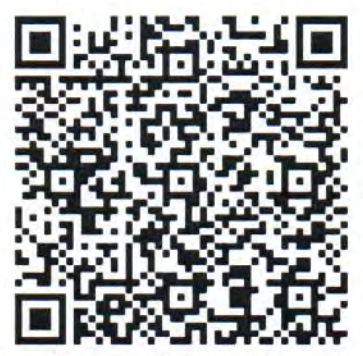

Northeast Zone Maps

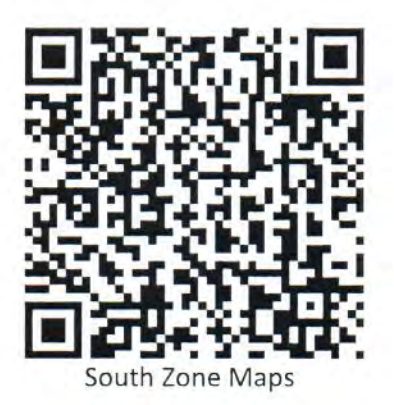

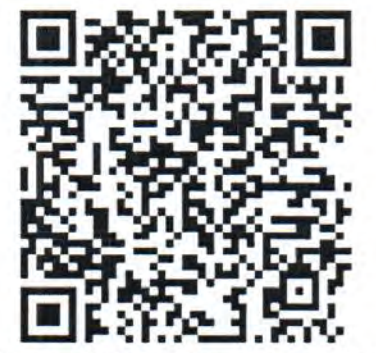

South AND Northwest Zones IAP

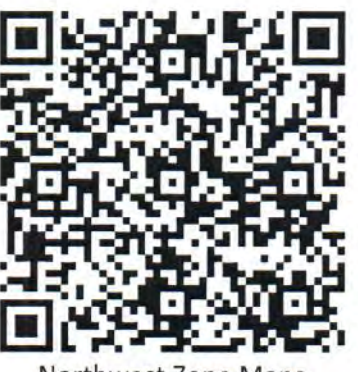

Northwest Zone Maps

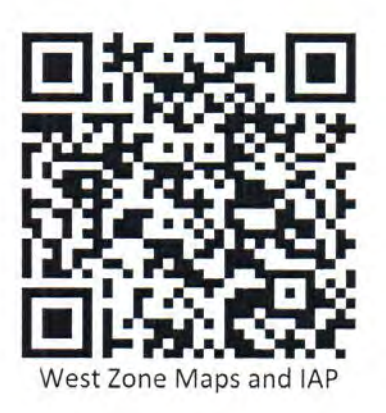

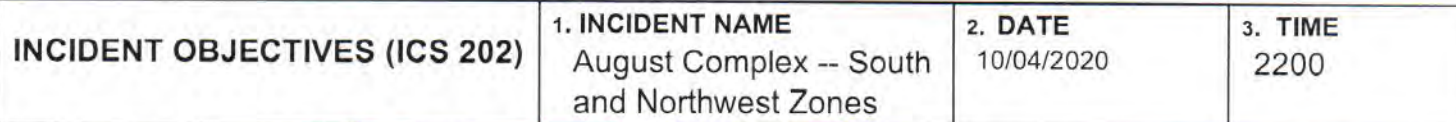

#### 4. OPERATIONAL PERIOD (DATE/TIME)

10/05-06/2020, 0700-0700

5. OBJECTIVES:

#### **STRATEGIC FRAMEWORK**

Suppress the South Zone of the August Complex using management strategies and tactics that provide the highest likelihood of success given risks to responders.

#### **MANAGEMENT OBJECTIVES**

- Ensure the safety and well-being of emergency responders and the public by making timely risk-informed decisions that align with Agency values.
- Coordinate suppression efforts with Cal Fire Team 5 / Alaska Team 1 under the Coast Range Area Command.
- Protect natural and cultural resources of Federal, State, and Local/Private interest by engaging agency resource advisors, partners, and community stakeholders in effective communication and planning.
- Foster good relationships with local cooperators, stakeholders, and the public by providing coordinated, accurate and timely information.
- Keep cost commensurate with values at risk by working with the local unit and coordinating with the Agency Administrator and Incident Business Advisor.
- Coordinate with the COVID-19 Advisors and Health Liaison to ensure COVID mitigation measures and COVID response are in alignment with Agency expectations and adapt, as necessary, to changing conditions.

#### **CONTROL OBJECTIVES**

#### **South Zone**

- Keep the fire in its current footprint through patrol and mop up, where necessary.
- Assess suppression repair needs and implement, when practical.
- Pull all excess water handling and logistical equipment back to supply.
- In Branch 7 DIVS S/N, U, and Y coordinate with Cal Fire in the Yolla Bolly Wilderness area with the intent to limit fire spread to the west outside of the Federal Response Area (FRA).

#### **Northwest Zone**

- Continue to coordinate with Alaska IMT for resource and suppression needs between the Northwest and Northeast zones.
- Continue to evaluate and provide structure protection along the Highway 36 corridor and in the Ruth Lake area.
- Keep the fire south of Miller Place Road from the south fork of the Trinity River to Maynard Road to Hwy 36.
- Keep the fire south of Hwy 36 from DP118 to the Little Van Duzen River at the DPA.
- Keep the fire east of the DPA boundary from Hwy 36 and the Little Van Duzen River to DP 90 at Kettenpom.

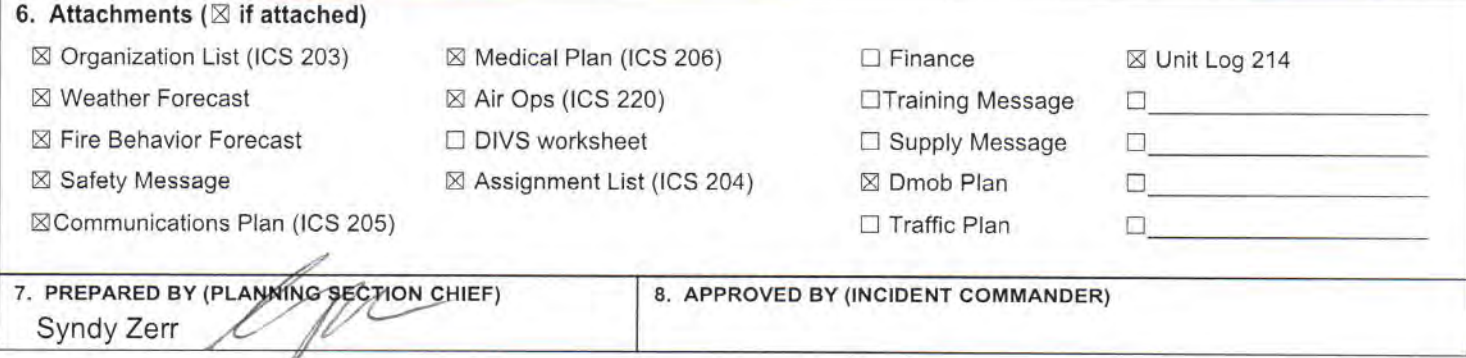

#### ORGANIZATION ASSIGNMENT LIST

1. Incident Name

#### August Complex - Northwest & South Zones

2. Date 10/04/2020 3. Time 2100

4. Operational Period 10/05-06/2020 - 0700 - 0700

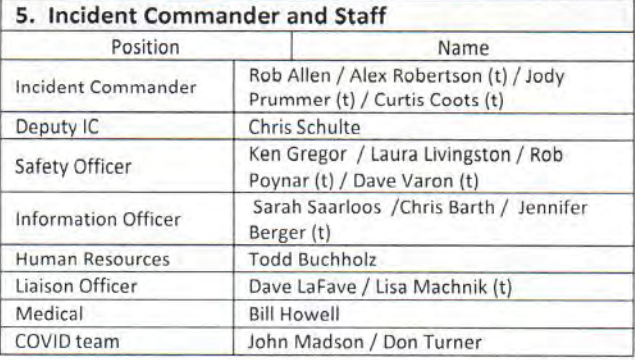

#### 6. Agency Representative

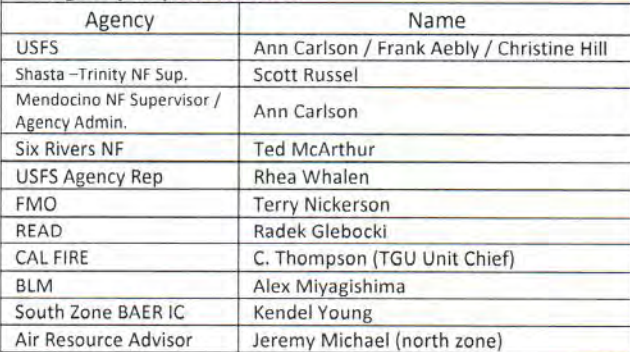

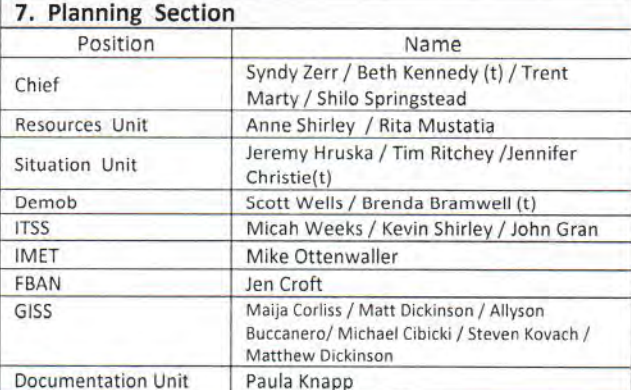

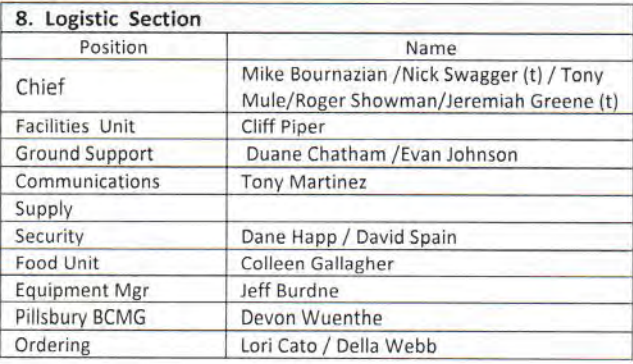

ICS 203 PNW2 Rev 9-2010 - AS/BK

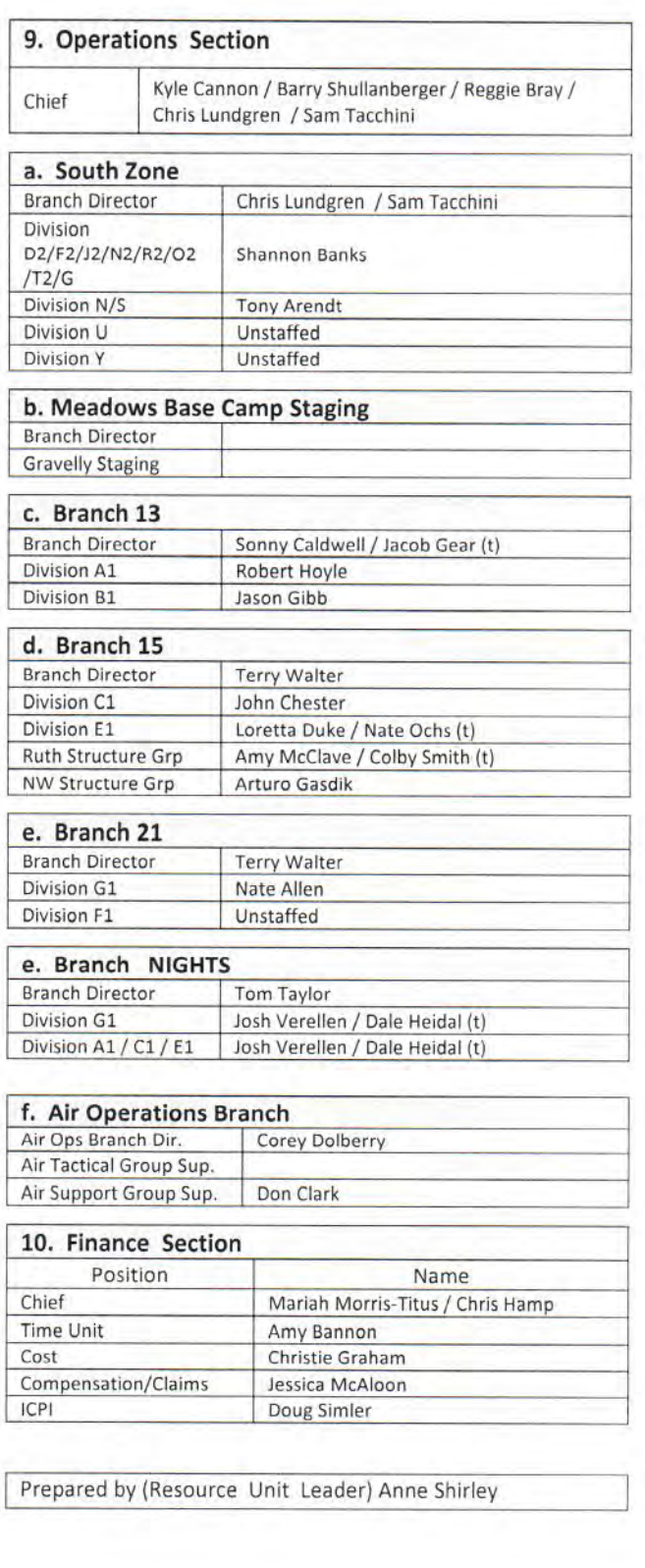

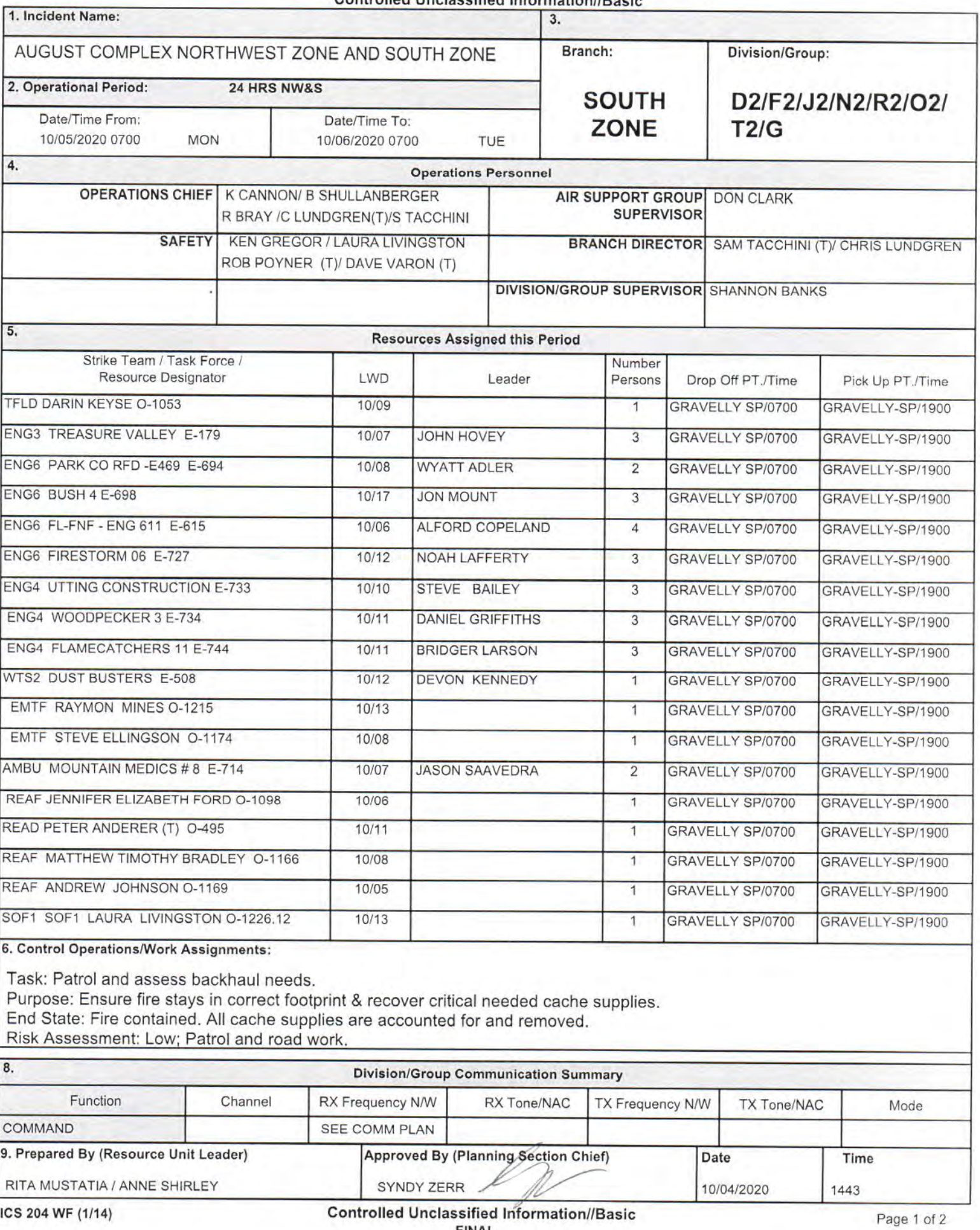

![](_page_5_Picture_44.jpeg)

**Special Instructions** 

. Use caution around snags and flag as needed for safety. Use caution when driving on roadways and on the fire line.

· Backhaul excessive equipment and trash.

• READS will call DIVS when entering.

· Follow CDC guidance and established local, state and national guidance to ensure a healthy work environment. Adhere to the "module of one" concept to reduce physical exposure and transmission of COVID 19. Resources with symptoms notify COVID coordinator at 530-551-1729.

• Contact DIVS or BRANCH for initiating resource extension or crew swaps.

• Resources returning from R&R or swapping crew members MUST CALL CHECK IN prior to shift.

. All medical resources MUST check in with August Communications once in place on assigned Divisions.

• Communicate radio dead spots to DIVS.

. Be aware of road work on M1, M6, M8 roads, DP211 to Gravelly Spike Camp. Road crew is using TAC 6.

![](_page_5_Picture_45.jpeg)

**FINAL** 

![](_page_6_Picture_7.jpeg)

![](_page_7_Picture_39.jpeg)

· Risk Assessment: Moderate: Reference the Risk Assessment page.

· Follow CDC guidance and established local, state and national guidance to ensure a healthy work environment. Adhere to the "module of one" concept to reduce physical exposure and transmission of COVID 19. Resources with symptoms notify COVID coordinator at 530-551-1729.

- Contact DIVS or BRANCH for initiating resource extension or crew swaps.
- Resources returning from R&R or swapping crew members MUST CALL CHECK IN prior to shift.
- All medical resources MUST check in with August Communications once in place on assigned Divisions.
- Communicate radio dead spots to DIVS.
- · Be aware of road improvements.
- · Ensure communication with divisions on adjacent Zones.

![](_page_7_Picture_40.jpeg)

![](_page_8_Picture_4.jpeg)

![](_page_9_Picture_4.jpeg)

![](_page_10_Picture_7.jpeg)

![](_page_11_Picture_44.jpeg)

TASK: Resource accountability. Identify and protect structures deliberately assessing the probability of success considering current and expected fire behavior. Assist other divisions as requested.

PURPOSE: Reduce structure loss in the South Ruth Valley area.

END STATE: Structure loss is minimized.

RISK ANALYSIS: High; Entrapment; Public in fire area; Hazard trees; Heavy equipment; Hazardous Materials. 7. Special Instructions:

Ensure communications with adjacent divisions and West Zone.

For urgent access through any construction delay on Hwy 36 near Dinsmore, contact Lou Robertson of Mercer Frazer Construction at 707-599-6372.

REMS2 available from Div E1.

Contact Branch Safety Jeff Hammes for all safety prioritizations to request Safety Al Duncan or Danny Ybarra (T). EMTF Nicholas Arnett is at TLC.

![](_page_11_Picture_45.jpeg)

![](_page_12_Picture_5.jpeg)

![](_page_12_Picture_6.jpeg)

![](_page_13_Picture_7.jpeg)

![](_page_14_Picture_14.jpeg)

![](_page_14_Picture_15.jpeg)

ICS 204 WF (1/14)

![](_page_15_Picture_7.jpeg)

![](_page_16_Picture_43.jpeg)

TASK: Resource accountability. Identify and protect structures deliberately assessing the probability of success considering current and expected fire behavior. Assist other divisions as requested.

PURPOSE: Reduce structure loss in the North Ruth Lake area.

END STATE: Structure loss is minimized.

RISK ANALYSIS: High; Entrapment; Public in fire area; Hazard trees; Heavy equipment; Hazardous Materials. 7. Special Instructions:

Ensure communications with adjacent divisions and West Zone.

For urgent access through any construction delay on Hwy 36 near Dinsmore, contact Lou Robertson of Mercer Frazer Construction at 707-599-6372.

Contact Branch Safety Jeff Hammes for all field safety prioritizations to request Safety Al Duncan or Danny Ybarra

![](_page_16_Picture_44.jpeg)

ICS 204 WF (1/14)

![](_page_17_Picture_17.jpeg)

![](_page_17_Picture_18.jpeg)

ICS 204 WF (1/14)

Controlled Unclassified Information//Basic<br>FINAL

Page 3 of 3

![](_page_18_Picture_8.jpeg)

![](_page_19_Picture_7.jpeg)

![](_page_20_Picture_8.jpeg)

![](_page_21_Picture_4.jpeg)

![](_page_22_Picture_7.jpeg)

![](_page_23_Picture_4.jpeg)

![](_page_24_Picture_65.jpeg)

6. Control Operations/Work Assignments:

TASK: Mop up and secure control line. Monitor and assess lower Mill Creek for Westward fire progression.

PURPOSE: Keep fire east of control lines.

**ENDSTATE:** All control lines are secure and in patrol status.

Risk Assessment: Low; Patrol and roadwork.

7. Special Instructions:

- Be prepared to be self-sufficient for 3 days.
- Do not depart staging until released by overhead.
- · Follow CDC guidance and established local, state, and national guidance to ensure a healthy work environment. Adhere to
- the "module of one" concept to reduce physical exposure and transmission of COVID 19. Resources with symptoms notify COVID coordinator at 530-551-1729.
	- Contact DIVS or BRANCH for initiating resource extension or crew swaps.
	- Resources returning from R&R or swapping crew members MUST CALL CHECK IN prior to shift.
	- All medical resources MUST check in with August Communications once in place on assigned Divisions.

• Communicate radio dead spots to DIVS.

. Be aware of road work on M1, M6, M8 roads, DP211 to Gravelly Spike Camp. Road crew is using TAC 6.

![](_page_24_Picture_66.jpeg)

S 204 WF (1/14)

![](_page_25_Picture_13.jpeg)

ICS 204 WF (1/14)

![](_page_26_Picture_9.jpeg)

![](_page_27_Picture_16.jpeg)

![](_page_27_Picture_17.jpeg)

ICS 204 WF (1/14)

![](_page_28_Picture_4.jpeg)

![](_page_29_Picture_4.jpeg)

![](_page_30_Picture_18.jpeg)

ICS 204 WF (1/14)

**Controlled Unclassified Information//Basic FINAL** 

![](_page_31_Picture_15.jpeg)

ICS 204 WF (1/14)

**Controlled Unclassified Information//Basic FINAL** 

![](_page_32_Picture_17.jpeg)

**Controlled Unclassified Information//Basic** FINAL

![](_page_33_Picture_8.jpeg)

![](_page_34_Picture_26.jpeg)

![](_page_35_Picture_14.jpeg)

**FINAL** 

CONTROLLED UNCLASSIFIED<br>INFORMATION//BASIC 3. Branch **Division** 2. Operational Period: 1. Incident Name: **August Complex West Zone** Date From: 10/05/20 Date To: 10/06/20  $\overline{7}$ T 0700 Time From: 0700 Time To: Tango Page 1 of 1 4. Operations Personnel: Night Ops: Steven Ward Operations Section Chief: Sean O'Hara Branch Director: Cody Bogan Branch Safety: Ken Margiott / Robert Beeson (T)(12) Air Attack: Division/Group Supervisor: \*9112C\* Alex Mikesell \*\* Resources Below in Bold are 12 Hour \*\* 5. Resources Assigned: Reporting Location Leader Personnel Request# **Hours ALS** LWD Resource Identifier Mikesell, Alex  $E-1359$ 0700-0700 Covelo Camp STC MEU 9112C 16  $E-1567$ 0700-0700 Covelo Camp Carter, Bryan  $17$ STC NEU 9232C 16  $E-1001$ 0700-0700 Covelo Camp STC NEU 9233C Wallen, Matt 0700-1900 **Covelo Camp** ENG PVT E-1505 THREE R 3  $E-1505$ Diaz, Tommy Hill. Steven  $\overline{2}$  $E-1718$ 0700-0700 Covelo Camp DOZ PVT E-1718 HILL 6. Work Assignments: Construct direct control lines where possible. Prepare indirect control line for firing operation. Insert hose lay to support firing operations. 7. Special Instructions: Limited designated Safety Officers and Line Medics. These positions are typically associated with team deployments however with resource draw down they remain limited. Strike Team Leaders identify Safety Officers and Line Medic qualifications, make them known to your Division Supervisor.

![](_page_36_Picture_152.jpeg)

CONTROLLED UNCLASSIFIED<br>INFORMATION//BASIC 2. Operational Period: 3. Branch **Division** 1. Incident Name: **August Complex West Zone** Date From:  $10/05/20$ Date To: 10/06/20 Ū  $\overline{7}$ 0700 Time From:  $0700$ Time To: Uniform Page 1 of 3 4. Operations Personnel: Night Ops: Steven Ward Operations Section Chief: Sean O'Hara Branch Safety: Ken Margiott / Robert Beeson (T)(12) Branch Director: Cody Bogan Division/Group Supervisor: Arthur Hernandez / Dave Emmel(T) Air Attack: \*\* Resources Below in Bold are 12 Hour \*\* 5. Resources Assigned: Reporting Location **ALS** LWD Leader Personnel Request # **Hours** Resource Identifier 0700-1900 **DP-63** E-1360 STC LNU 9142C Petersen, Joe  $19$  $E - 1040$ 0700-0700 DP-63 Batey, Chris 19 STC LNU 9145C  $E - 1343$ 0700-0700 DP-63 Christopher, Cox 16 STC LMU 9229C Collins, Jason  $\overline{20}$  $E-1358$ 0700-0700  $DP-63$ STC SHU 9243C  $DP-63$ 0700-0700 Flemming, Chad 16  $E-46$ STC SLU 9341C  $17$ E-1353 0700-1900 DP-63  $\mathsf{x}$ Fullerton, Bill STC XCA 4056C DP-63  $C-62$ 0700-0700 STG MEU 9114G Noel, Robin  $31$ 0700-0700 DP-63 **STG NEU 9235G** Russel, John  $28$  $C-48$  $DP-63$  $\overline{24}$  $C - 53$ 0700-0700 STH LNU 9149H Rogers, Sam DP-63 0700-1900 23  $C-8$ CRW CNA 1 Hagan, Daniel **DP-63** Depaola, Dustin 23  $C-9$ 0700-1900 **CRW CNA 2 Mattson, Dale**  $23$  $C-10$ 0700-1900 DP-63 **CRW CNA 3** Emerson, Justin  $\bullet$ E-1327 0700-0700 **DP-63** STL AEU 9278L  $6$ E-1780 0700-0700 DP-63 Will, Gary STL MVU 9334L 6 E-1783 0700-1900 DP-63 Grisedale, Michael STL KRN 9360L 0700-0700  $DP-63$ **DOZ MEU 1146** Elliot, Ken  $\overline{2}$  $E-1448$  $\overline{2}$  $E-1201$ 0700-0700  $DP-63$ DOZ PVT E-1201 M5 FARMS Garner, Steven  $DP-63$  $\overline{2}$ DOZ PVT E-1204 JOHN John, Nathan  $E - 1204$ 0700-0700 6. Work Assignments: Construct direct control lines where possible. Prepare indirect control line for firing operation. Prepare and/or execute firing plan. Fall trees that will threaten control lines. 7. Special Instructions: Limited designated Safety Officers and Line Medics. These positions are typically associated with team deployments however with resource draw down they remain limited. Strike Team Leaders identify Safety Officers and Line Medic qualifications, make them known to your Division Supervisor. \*\*Resources from the South Zone Divison S maybe working in the area\*\* 8. Communications  $\overline{\text{Ch}}$ **Function Rx Freq Rx Tone Tx Freq Tx Tone** Name **Notes** COMMAND  $T8 - 103.5$ 159.3450  $T15 - 162.2$ CDF C8 T15 6 151,4450 TONE 15 - BIG SIGNAL PK VTAC<sub>12</sub>  $10$ **TACTICAL** 154.4525  $T6 - 156.7$ 154.4525 T6 - 156.7 CDF T23 AIR TO GROUND 159.4500  $T16 - 192.8$ 159,4500 T16 - 192.8  $14$ A/G DIV S, T, U, Y CALCORD 15 **MEDICAL** 156.0750 T6 - 156.7 156.0750 T6 - 156.7 **AIRGUARD** 16 **AIRGUARD** 168.6250 168.6250  $T1 - 110.9$ EMERGENCY 9. Prepared by: Name: Jason McCombs **RESL** 

Signature: **ICS 204** Date/Time: 10/4/2020 2200 Personnel Count: 285 NIMS IAP

![](_page_38_Picture_7.jpeg)

**FALM** 

**FALM** 

CONTROLLED UNCLASSIFIED<br>INFORMATION//BASIC 1. Incident Name: 2. Operational Period: 3. Branch **Division August Complex West Zone** Date From: 10/05/20 Date To: 10/06/20 Ū 7 Time From: 0700 Time To: 0700 Uniform Page 3 of 3 4. Operations Personnel: Operations Section Chief: Sean O'Hara Night Ops: Steven Ward Branch Director: Cody Bogan Branch Safety: Ken Margiott / Robert Beeson (T)(12) Air Attack: Division/Group Supervisor: Arthur Hernandez / Dave Emmel(T) \*\* Resources Below in Bold are 12 Hour \*\* 5. Resources Assigned: Resource Identifier **ALS** LWD Leader Personnel **Reporting Location** Request# Hours 0700-0700  $DP-63$ 0700-0700  $DP-63$  $O-591$ 0700-1900  $DP-63$ **HEQB DENMAN O-591** Denman, Damon  $\overline{1}$ 0700-0700  $DP-63$ **HEQB(T) SAVAGE O-169** Savage, Steve  $\overline{1}$  $O-169$ FEMP SEMER O-690 X Semer, Scott 1  $O-690$ 0700-0700  $DP-63$ 0700-0700  $O - 698$  $DP-63$ FEMT HAYRE O-698 Hayre, Aaron  $\overline{1}$  $\overline{2}$ 0700-0700  $DP-63$ REMS<sub>1</sub> Tyler, Sam **READ DICKS** Dicks, Merrill ď 0700-1900 **DP-63** 6. Work Assignments: Construct direct control lines where possible. Prepare indirect control line for firing operation. Prepare and/or execute firing plan. Fall trees that will threaten control lines. 7. Special Instructions: Limited designated Safety Officers and Line Medics. These positions are typically associated with team deployments however with resource draw down they remain limited. Strike Team Leaders identify Safety Officers and Line Medic qualifications, make them known to your Division Supervisor. \*\* Resources from the South Zone Divison S maybe working in the area\*\* 8. Communications

![](_page_39_Picture_184.jpeg)

### A COICNMENT LICT (ICC 204 WE)

CONTROLLED UNCLASSIFIED

![](_page_40_Picture_52.jpeg)

168.6250 T1-110.9 168.6250 EMERGENCY **AIRGUARD** 16 **AIRGUARD RESL** 9. Prepared by: Name: Jason McCombs Signature: **ICS 204** 2200 Personnel Count: 190 Date/Time: 10/4/2020

NIMS IAP

CONTROLLED UNCLASSIFIED<br>INFORMATION//BASIC

![](_page_41_Picture_10.jpeg)

**INFORMATION//BASIC** 2. Operational Period: 1. Incident Name: 3. Branch **Division August Complex West Zone** 10/06/20 Date From: 10/05/20 Date To:  $11$ FF / HH 0700 Time To: 0700 Time From: Page 1 of 1 4. Operations Personnel: Night Ops: Steven Ward Operations Section Chief: Sean O'Hara Branch Director: Ron Mclaughlin Branch Safety: Robert Simmons (T) / Brian Diregolo (T)(12) Air Attack: Division/Group Supervisor: Jen Renner \*\* Resources Below in Bold are 12 Hour \*\* 5. Resources Assigned: Personnel Reporting Location Resource Identifier **ALS** LWD Leader Request# Hours Achey, David  $E-71$ 0700-1900 **Eel River Camp** 10 T/F EMAC NJ 1 E-1691 1900-0700 Eel River Camp Mcfarren, Michael  $\overline{3}$ **ENG HUU 1261** Sigmann, Michael  $\overline{2}$  $E-1763$ 0700-0700 Eel River Camp **DOZ NEU 1049**  $\overline{3}$  $E-1777$ 0700-0700 Eel River Camp **DOZ HUU 1240** Wohlers, Kris  $E-1776$ 0700-0700 Eel River Camp **DOZ NEU 2346** Minor, Devery  $\overline{3}$  $E-1738$ 0700-0700 W/T PVT E-1738 IMPACT Smith, Andrew  $\overline{2}$ Eel River Camp 6. Work Assignments: Mop up and patrol. Mop up 300 feet in from control line. Hold fire within current control lines. 7. Special Instructions: Limited designated Safety Officers and Line Medics. These positions are typically associated with team deployments however with resource draw down they remain limited. Strike Team Leaders identify Safety Officers and Line Medic qualifications, make them known to your Division Supervisor. 8. Communications Name Ch Function Rx Freq **Rx Tone** Tx Freq **Tx Tone Notes** CDF C8 T10  $T10 - 107.2$ 3 COMMAND 151.4450  $T8 - 103.5$ 159,3450 TONE 10 - PRATT MTN  $\overline{7}$ CDF T27 **TACTICAL** 159,3075  $T16 - 192.8$ 159.3075  $T16 - 192.8$ CDF T25 AIR TO GROUND  $13$ 159.2775 T16 - 192.8 159.2775 T16 - 192.8 A/G DIV EE / HH, KK, LL

CALCORD 15 **MEDICAL** 156.0750 T6 - 156.7 156.0750 T6 - 156.7 **AIRGUARD** 16 **AIRGUARD** 168,6250 168,6250  $T1 - 110.9$ EMERGENCY 9. Prepared by: Name: Jason McCombs **RESI** Signature: **ICS 204** Date/Time: 10/4/2020 2200 Personnel Count: 23 NIMS JAP

CONTROLLED UNCLASSIFIED INFORMATION//BASIC

CONTROLLED UNCLASSIFIED

CONTROLLED UNCLASSIFIED<br>INFORMATION//BASIC 2. Operational Period: 3. Branch **Division** 1. Incident Name: **August Complex West Zone** Date From: 10/05/20 Date To: 10/06/20  $11$ KK Time To: 0700 Time From: 0700 Kilo-Kilo 4. Operations Personnel: Page 1 of 2 Night Ops: Steven Ward Operations Section Chief: Sean O'Hara Branch Director: Ron Mclaughlin Branch Safety: Robert Simmons (T) / Brian Diregolo (T)(12) Air Attack: Division/Group Supervisor. Chris Ramey \*\* Resources Below in Bold are 12 Hour \*\* 5. Resources Assigned: Personnel Reporting Location Resource Identifier **ALS** LWD Leader Request# Hours Bartlett, Bert 16  $E - 1022$ 0700-0700 **Eel River Camp** STC HUU 9121C E-1700 0700-0700 Eel River Camp Carson, Clint  $18$ STC XNE 4106C  $E-1205$ 0700-0700 Eel River Camp STC EMAC TX 140C Stilwell, Cody 25 Campbell, Sid  $21$  $E-1203$ 0700-1900 **Eel River Camp** STF EMAC TX 147F 0700-0700 **Eel River Camp**  $T/F$ 1900-0700  $\overline{3}$  $E-1692$ **Eel River Camp** Wagner, Ryan **ENG HUU 1271**  $C-40$ 0700-0700 **Eel River Camp** 33 Carmichael, Colin STG NEU 9236G  $C-37$ Herring, Nate 35 0700-0700 **Eel River Camp** STG SLU 9342G **Eel River Camp** 0700-0700 CRW  $E-1764$ 0700-0700 **Eel River Camp** Mallory, Boomer  $\overline{2}$ **DOZ LMU 2241** Eel River Camp DOZ PVT E-1101 KERCHER  $\overline{2}$  $E-1101$ 0700-0700 Eel River Camp  $\overline{\mathbf{3}}$  $E - 1106$ 0700-0700 DOZ PVT E-1106 KERCHER  $\overline{2}$ DOZ PVT E-1147 MATANDY Harkness, Matt  $E-1147$ 0700-0700 Eel River Camp  $\overline{2}$ **Eel River Camp** DOZ PVT E-1148 MOBLEY Mobley, William  $E-1148$ 0700-0700 Ricker, John 1 E-1640 0700-1900 **Eel River Camp** DOZ PVT E-1640 JR BACKHOE  $\overline{2}$ E-1708 0700-0700 Eel River Camp DOZ PVT E-1708 COTTONWOOD Moore, Justin 6. Work Assignments: Construct direct control lines where possible. Prepare indirect control line for firing operation.

Hold fire within current control lines.

Prepare structures for defensive actions.

#### 7. Special Instructions:

Limited designated Safety Officers and Line Medics. These positions are typically associated with team deployments however with resource draw down they remain limited.

Strike Team Leaders identify Safety Officers and Line Medic qualifications, make them known to your Division Supervisor.

![](_page_43_Picture_277.jpeg)

![](_page_44_Picture_5.jpeg)

**Division** 2. Operational Period: 3. Branch 1. Incident Name: 10/06/20 **August Complex West Zone** Date From: 10/05/20 Date To:  $11$  $\mathbf{H}$ Time To: 0700 Time From: 0700 Lima-Lima Page 1 of 1 4. Operations Personnel: Night Ops: Steven Ward Operations Section Chief: Sean O'Hara Robert Simmons (T) / Brian Diregolo (T)(12) **Rranch Safety:** Branch Director: Ron Mclaughlin Air Attack Division/Group Supervisor: Alex Leonard \*\* Resources Below in Bold are 12 Hour \*\* 5. Resources Assigned: **Reporting Location** Personnel Request# Hours **ALS** LWD Leader Resource Identifier 0700-0700 **Eel River Camp** Watkins, Aaron 19 STC XAM 4027C 0700-1900 **Eel River Camp**  $E-69$  $\overline{\mathsf{x}}$ **Wolter, Dave**  $21$ T/F EMAC MT 1 Eel River Camp 18  $E-1683$ 0700-0700  $\overline{\mathsf{x}}$ Hickey, Alexander T/F EMAC WA 10 E-1657 0700-1900 **Eel River Camp** Barker, Tyler  $\mathbf{1}$ W/T PVT E-1657 ACT FAST  $O - 740$ 0700-1900 **Eel River Camp** Mcnicholas, Michael  $\overline{1}$ **HEQB(T) MCNICHOLAS O-740** 6. Work Assignments: Scout and identify contingency lines. Construct contingency line. Identify potential hazards. 7. Special Instructions: Limited designated Safety Officers and Line Medics. These positions are typically associated with team deployments however with resource draw down they remain limited. Strike Team Leaders identify Safety Officers and Line Medic qualifications, make them known to your Division Supervisor. 8. Communications Rx Tone **Tx Freq** Tx Tone **Notes** Function **Rx Freq** Name  $Ch$ COMMAND  $T10 - 107.2$ 3 151,4450 T8-103.5 159,3450 TONE 10 - PRATT MTN CDF C8 T10  $T6 - 156.7$  $12$ **TACTICAL** 154.2950  $T6 - 156.7$ 154,2950 VFIRE 23 159,2775  $T16 - 192.8$  $13$ **AIR TO GROUND** 159,2775  $T16 - 192.8$ A/G DIV EE / HH, KK, LL CDF T25 **MEDICAL**  $T6 - 156.7$ 156.0750  $T6 - 156.7$ CALCORD 15 156,0750 AIRGUARD  $16$  $T1 - 110.9$ **AIRGUARD** 168.6250 168.6250 EMERGENCY **RESL** 9. Prepared by: Name: **Jason McCombs** Signature: Date/Time: 10/4/2020 2200 Personnel Count: **ICS 204** 

NIMS IAP

CONTROLLED UNCLASSIFIED INFORMATION//BASIC

![](_page_46_Picture_0.jpeg)

**Fire Weather Forecast** 

![](_page_46_Picture_2.jpeg)

**FORECAST NO: 45 PREDICTION FOR: 24 Hour Shift** SHIFT DATE: Monday 10/05/2020 **TIME AND DATE ISSUED: 10/4/2020 2000 PDT**  **INCIDENT:** August Complex **UNIT:** Mendocino NF SIGNED: Mike Ottenweller Incident Meteorologist (IMET)

#### Discussion:

The hot and dry weather will continue across the Complex. The biggest factors dictating exactly what type of weather you will experience are smoke and elevation. The thermal belt is hovering right around 4,500 ft keeping the ridges generally clearer and much drier. In the lower elevations. smoke is much thicker reducing visibilities and keeping instability firmly in check. For the higher elevations, E-SE winds from the overnight hours will persist through the afternoon before shifting to the SW. For lower elevations, winds will generally remain light and slope/diurnally driven. Expect more of the same in terms of hot, dry, and smoky through Tuesday.

#### **WEATHER FORECAST FOR TODAY:**

SKY/WEATHER: Smoke. Warm and very dry. Max Temperature: 88-93 in valleys. 75 to 80 higher elevations. Min RH: 10-15% WINDS:

#### -20 ft Level-WINDS

Lower Valleys/Lower Slopes: Variable/Terrain driven 4 to 8 mph. Upper Ridges: E-SE 4-8 mph with gusts to 12 mph developing in the afternoon. Shifting to SW late in the day. TRANSPORT WINDS: E-SE 5-10 mph. Mixing Height: 6.000ft.

#### TONIGHT:

**SKY/WEATHER:** Clear skies and haze.

Min Temperature: Mid 50s to mid 60s in valley. 65 to 75 higher elevations.

Max RH: 50 to 60 percent in valleys. 20 to 30 percent higher elevations.

WINDS:

-20 ft Level-

Valleys/Lower Slopes: Variable/down slope 0 to 5 mph.

Upper Ridges: W-NW 4-8 mph. Becoming downslope 3-6 mph after midnight.

#### **TUESDAY:**

SKY/WEATHER: Haze. Hot and dry.

Max Temperature: 89-95 in valleys. 77-82 higher elevations.

Min RH: 10-15%

#### WINDS:

-20 ft Level-WINDS

Lower Valleys/Lower Slopes: Variable/Terrain driven 5-10 mph.

Upper Ridges: S-SW 4-8 mph with gusts to 12 mph developing in the aftemoon.

TRANSPORT WINDS: SW 8 mph. Mixing Height: 7,000 ft.

#### **Outlook Wednesday through Thursday:**

Wednesday will be our transition day from the hot and dry to a slightly cooler pattern. Winds will be on an upward trend out of the SW starting Wednesday and increasing through the end of the week. RH will also slowly increase and could bring some passing mid-high clouds across the Complex.

![](_page_46_Picture_30.jpeg)

![](_page_47_Picture_1.jpeg)

![](_page_48_Picture_1.jpeg)

## **SAFETY MESSAGE Pacific Northwest Incident Team 2** 10-5-2020

![](_page_49_Picture_1.jpeg)

Marijuana grows

#### ILLEGAL CHEMICAL FOUND IN MARIJUANA GROW SITES POSES HEALTH AND SAFETY RISK Hazardous Chemical-Carbofuran CARBOFURAN - FURADAN Trade Name(s): Furadan 4F, Furadan 5G, Furadan 350FS

DISCUSSION: Illegal Marijuana grow sites may contain a wide variety of known and unknown hazardous chemicals. Law Enforcement is reporting more and more sites are containing carbofuran. The chemical is intended to kill squirrels, rabbits, and deer (wildlife) that are eating the marijuana plants. These toxins may be in the leaves, buds, water system, and on the ground around the grow site.

Hazards:

- Potential Health Effects (headache, light-headedness, weakness, abdominal cramps, nausea. excessive salivation, perspiration, blurred vision, tearing, pin-point pupils, blue skin color, convulsions, respiratory distress, tremor, and coma)
- Fire Fighting Procedures: isolate fire area, evacuate downwind, wear full protective clothing and self-contained breathing apparatus, do not breathe smoke, gases or vapors generated.
- Environmental and Wildlife Concerns: Toxic to fish, birds, mammals, and other wildlife.  $\bullet$

#### MITIGATION:

- If you come across a marijuana grow site do not enter the area
- Quietly leave the same way you came in
- Don't look around, touch anything, or explore
- Do not take a sample
- Return to your vehicle and leave as soon as possible
- Report your findings when in a safe location
- If exposure occurs, follow MSDS/SDS first aid measures and exposure reporting procedures

View the current risk analysis and provide safety related feedback

![](_page_49_Picture_18.jpeg)

![](_page_49_Picture_19.jpeg)

Ken Gregor, Rob Poyner, Dave Varon **Safety Officers:** 

![](_page_50_Picture_10.jpeg)

ICS 205 Excel - Draft 031207

**NFES 1330** 

Controlled Unclassified Information//Basic

![](_page_51_Picture_10.jpeg)

Controlled Unclassified Information//Basic

![](_page_52_Picture_17.jpeg)

![](_page_52_Picture_18.jpeg)

Controlled Unclassified Information//Basic

![](_page_53_Picture_1.jpeg)

![](_page_54_Picture_6.jpeg)

 $\mathcal{L}_1$ 

![](_page_55_Picture_0.jpeg)

When something isn't going right, look for what is wrong not who is wrong, and how everyone can help make it better

## **STRESS RELIEVERS**

- Relaxation break the stress cycle with frequent stress breaks throughout the day - stretch, take a walk, deep breathing
- Eat three nutritional meals a day
- Eat healthy snacks
- Get enough sleep at least 7 hours

**Human Resource Specialist** 

Todd Buchholz 541-580-4890 **Scott Palmer (trainee) 509-944-1050** 

## **CHECK-IN PROCEDURES**

### **Virtual Check-In:**

Please complete online check-in with your smart phone. Use your Resource Order to complete the check-in information accurately. For CREWS and ENGINES, only leader must check in online

1. SCAN THE QR CODE and COMPLETE the form in its entirety.

![](_page_56_Picture_4.jpeg)

- 2. Email your manifest to: 2020.augustcomplex.resources@firenet.gov
- 3. The final step in the Check-in process is contacting Finance at (916) 594-1722.

### OR Come to Check-In:

If you do not have the capability or information needed to complete online check-in on your smart phone, please come to Plans located at TLC Base Camp. We will be there to assist you with check-in. Thank You!

TLC Base Camp Check In Hours 0700-2100

#### 10/5/2020 TENTATIVE RELEASE AUGUST COMPLEX US-CA-MNE-000753

![](_page_57_Picture_15.jpeg)

FOR ANYONE REQUIRING AIR TRAVEL: CONTACT SCOTT WELLS @ 503-801-5339 AT LEAST 72 HOURS PRIOR TO YOUR TRAVEL DATE TO CONFIRM LEGAL NAME, DATE OF BIRTH AND DESTINATION JETPORT SEE FOLLOWING PAGE FOR ONLINE DMOB PROCEDURE

## **DMOB PROCEDURES**

### **Virtual DMOB:**

Please complete online demob with your smart phone.

1. SCAN THE QR CODE and COMPLETE the form in its entirety.

![](_page_58_Picture_4.jpeg)

2. Email your completed form to: 2020.augustcomplex.dmob @firenet.gov

### OR Come to DMOB:

If you do not have the capability or information needed to complete online demob on your smart phone, please come to Plans located at TLC Base Camp. We will be there to assist you with demob. Thank You!

TLC Base Camp DMOB Hours 0700-2100

# **Finance Message**

### Finance Email: 2020.augustcomplex.finance@firenet.gov Finance Contact Number: 916-594-1722

Please Click the QR code below for the following fillable Finance forms:

**CTRs/Shift Tickets and Comps/Claim** 

![](_page_59_Picture_4.jpeg)

#### PERSONNEL TIME

![](_page_59_Picture_20.jpeg)

![](_page_59_Picture_21.jpeg)

### **TIME COLLECTION:**

\*PLEASE MAKE EVERY EFFORT TO TURN IN ALL CTR's AND SHIFT TICKETS DAILY.

. IF AT ALL POSSIBLE, PLEASE BE CONSISTANT WITH THE METHOD IN WHICH YOU SUBMIT YOUR DOCS

\*A JUSTIFICATION IN REMARKS IS REQUIRED FOR FEDERAL EMPLOYEES CLAIMING HAZARD PAY ON CTRS

\*CREW CTR'S NEED TO SHOW ALL NAMES AND NOT "19+"

\*PLEASE INCLUDE YOUR RESOURCE ORDER # ON ALL DOCUMENTATION SUBMITTED, INCLUDING RECEIPTS \*IF EQUIPMENT HAS BEEN ASSIGNED MORE THAN 14 DAYS, FEEL FREE TO CONTACT US TO REQUEST AN INTERIM/PROGRESS INVOICE PAYMENT.

### **LOCATION FOR TIME COLLECTION:**

![](_page_60_Picture_33.jpeg)

### **FINANCE CHECK IN:**

\*PLEASE ENSURE THE BELOW DOCUMENTS ARE EMAILED OR DELIVERED TO FINANCE

![](_page_60_Picture_34.jpeg)

# **COVID Module Message COVID-19 Best Practices / Mitigation**

Minimize risk and limit exposure to COVID-19 by daily screening, minimizing large group settings, social distancing, wearing face coverings, hand washing, and practicing module of one concept.

At the beginning of the shift, supervisors should remind their personnel to self-screen for symptoms:

- Cough
- Fever
- Shortness of Breath
- · Chills
- Headache
- Nausea / Vomiting
- · Diarrhea
- Body ache / fatigue
	- o Outside of normal firefighting duties
- Sore throat
- . Loss of taste or smell

### If you answered Yes to any of the above, report it to your supervisor immediately, self-isolate away from other people until given direction and call Medical.

Do your part to minimize your risk of exposure and limit the spread of COVID-19.

- Respect others' personal space of at least 6-ft distance to limit the spread of pathogens
- Routinely wash your hands
- Do not shake hands or hug other people
- Cough or sneeze into your shoulder/elbow rather than your hands
- Avoid touching your face as much as possible
- Wear a face covering during briefings, meetings, and when proper social distancing is not possible
- Wear a face covering when in public "Set the Example"

\*Document on your 214 all contacts with anyone other than your "module of one" for potential contact tracing (Daily Activity Log)

Arrive healthy, go home healthy! / Covid Module.

## **ACTIVITY LOG (ICS 214)**

![](_page_62_Picture_4.jpeg)

## MEDICAL PLAN (ICS 206 WF)

![](_page_63_Picture_4.jpeg)

![](_page_64_Picture_68.jpeg)

![](_page_64_Picture_69.jpeg)

#### Special Instructions

Ensure all Medical Resources are in place to provide rapid response to medical incidents. Field Operations must determine medical response times for all medical resources before engaging. Average ground transport times from all Divisions to a Level 2 or 3 hospital is 3-4 hrs depending on roadblocks, road conditions, visibility and location of IWI.

### **Special Medical Emergency Procedures:**

Follow the Medical Incident Report (MIR) on the back of the IAP

ALL MEDICAL RESOURCES CHECK IN AND OUT WITH COMMS DAILY.

Daily- Establish your PACE (Primary, Alternative, Contingency, Emergency) model for medical emergency extraction.

### Fireline/ Spike Camp Medical Transports and Emergencies:

Green - Provide immediate patient care, Notify Branch/Division Medic or EMT on Tac. Medic or EMT will contact MEDL by phone at earliest convenience. Minimize, noncritical, operational radio traffic on Command and maintain situational awareness. Yellow/Red- Contact Communications on Command with a Medical Incident Report.

#### **Night Shift**

Green- Provide immediate patient care, Notify Night Med Team or Ambulance on Tac. Med Team/ Ambulance will contact MEDL by phone at end of shift. Minimize, noncritical, operational radio traffic on Command and maintain situational awareness. Yellow/ Red- Contact Communications on Command with a Medical Incident Report.

### ICP/Helibase Emergencies:

Call 911 and contact MEDL and Comms as soon as possible.

#### Covid-19 Tip of the day:

Preventing a Covid outbreak has many parallels to firefighting, the way you stop the spread is by starving it of fuel and, in this case, the fuel is us. Social distancing is our fuel break!

### **MEDICAL PLAN (ICS 206 WF)**

![](_page_65_Picture_16.jpeg)

DURING MOVEMENT TO NORTHWEST SECTION OF COMPLEX, WHILE ON HIGHWAY 101 IF MEDICAL HAPPENS CALL 911 Contact COMMS with patient complaint/condition and location.

. Notify Medical Unit of any injury/illness being transported to Medical Unit prior to transport.

**ICS 206 WF** 

# **MEDICAL PLAN (ICS 206 WF)**<br>Controlled Unclassified Information//Basic

![](_page_66_Picture_6.jpeg)

![](_page_67_Picture_46.jpeg)

Reviewed By (Safety) 10. Date/Time 8. Date/Time 7. Prepared By (Medical Unit Leader)  $9.$ Terry Severson SOF2 (the Wall 10/4/20 1750 10/4/20 1730 Meredith Lund MEDL

#### Special Instructions:

Average ground transport times from all Divisions to a Level 2 or 3 hospital is 3-4 hrs depending on roadblocks, road conditions, visibility and location of IWI.

### **Special Medical Emergency Procedures:**

Follow the Medical Incident Report (MIR) on the back of the IAP

### **Fireline/ Spike Camp Medical Transports and Emergencies:**

Green - Provide immediate patient care, Notify Division Medic or EMT on Tac. Medic or EMT will contact MEDL by phone at earliest convenience. Minimize, non-critical, operational radio traffic on Command and maintain situational awareness. Yellow/Red- Contact Communications on Command with a Medical Incident Report.

### **Night Shift**

Green- Provide immediate patient care, Notify Night Med Team or Ambulance on Tac. Med Team/ Ambulance will contact MEDL by phone at end of shift. Minimize, noncritical, operational radio traffic on Command and maintain situational awareness. Yellow/ Red- Contact Communications on Command with a Medical Incident Report. ICP/Helibase Emergencies:

Call 911 and contact MEDL as soon as possible.

Covid- 19 Tip of the day: (by Casey Lasota)

"Covid Rap" Wash your hands, that ain't no joke You know if you get Covid, you might go broke You get pulled from the line, only get half pay And you'll have to sit in a yurt all day Don't trip, son: just wear your mask You know if you do it, this will be over fast Don't drop the beat, keep your six feet We're gonna beat Covid, that's the word on the street!

# **MEDICAL PLAN (ICS 206 WF)**<br>Controlled Unclassified Information//Basic

![](_page_69_Picture_12.jpeg)